# uc3m | Universidad Carlos III de Madrid

# **Tema 2.1 TAD lineales**

Estructura de Datos y Algoritmos (EDA)

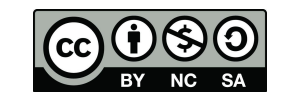

Autores: Profesores EDA

## Contenidos

- ▶ **2.1. ¿Qué es un TAD Lineal?**
- $\triangleright$  2.2. TAD Pila
- $\triangleright$  2.3. TAD Cola
- $\triangleright$  2.4. TAD Lista
	- ▶ 2.4.1 Implementación con una Lista Simplemente Enlazada
	- ▶ 2.4.2 Implementación con una Lista Doblemente Enlazada

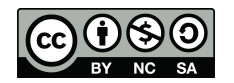

# Objetivos

- ▶ Al final de la clase, los estudiantes deben ser capaces de:
	- ▶ Definir un TAD lineal
	- ▶ Explicar las principales ventajas y desventajas de usar arrays para implementar un TAD lineal
	- ▶ Explicar cómo las estructuras de datos dinámicas son una alternativa a los arrays
	- ▶ Implementar una Cola usando una estructura dinámica
	- ▶ Explicar el concepto de nodo e implementarlo como una clase

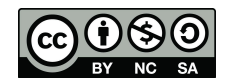

# TAD Lineal

- ▶ Representa una secuencia de elementos de algún tipo
- ▶ Ejemplos:
	- ▶ Nombre se personas (strings): María, Pepe, Juan, …
	- ▶ Números enteros: 5,6,1,-3,0,2,1,...
	- ▶ Objetos (instancias) de la clase Punto
	- ▶ Objetos (instancias) de la clase Empleado
- ▶ Todos los elementos deben pertenecer al mismo tipo de datos

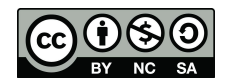

- ▶ Ejemplo: un array (tamaño 6) of números enteros.
- ▶ Un entero toma 4 bytes en espacio de memoria.
- ▶ Si se conoce la dirección inicial de un array y el índice de un elemento, puede calcular fácilmente su dirección

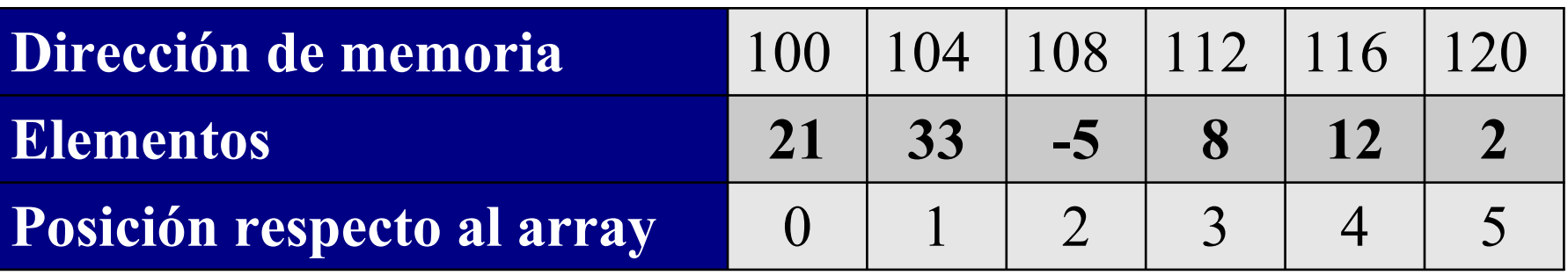

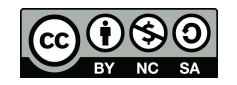

- ▶ **Ventajas:** acceso directo a cada elemento del array a través de su índice.
- ▶ **Desventajas**:
	- ▶ Las operaciones de borrado e inserción pueden requerir que algunos elementos se muevan. Estas operaciones son **lentas.** Insertar 8 en la posición 4

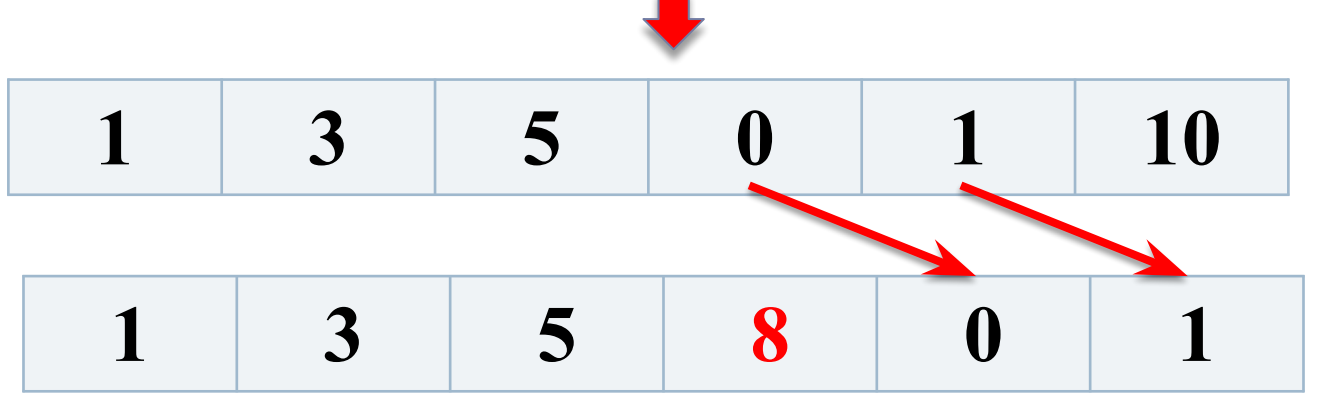

#### *Perdemos el último elemento: 10*

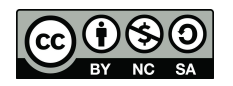

#### ▶ **Desventajas:**

- ▶ Los arrays tienen tamaños fijos (no se pueden modificar en tiempo de ejecución)
- ▶ ¡Algunas veces el tamaño puede ser insuficiente!
- ▶ Un tamaño muy grande puede conllevar a un uso ineficiente de la memoria
- ▶ A veces no se puede saber el tamaño necesario para tu problema

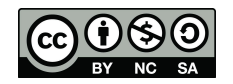

## $\blacktriangleright$  Ejemplo:

▶ Un array para almacenar la temperatura media diaria del último año. Tu puedes usar un array de tamaño 365 (366 es un año bisiesto).

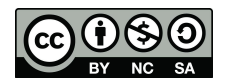

## Estructuras de datos dinámicas

- ▶ Los elementos no se almacenan en posiciones de memoria consecutivas, sino también con espacios entre ellos.
- ▶ Puede crecer o reducirse en tiempo de ejecución
- ▶ Uso eficiente de la memoria (solo pueden ocupar la memoria necesaria)
- ▶ Alternativa a los arrays para implementar TAD lineales. Vamos a verlo !!!

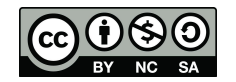

## Array vs Estructura dinámica

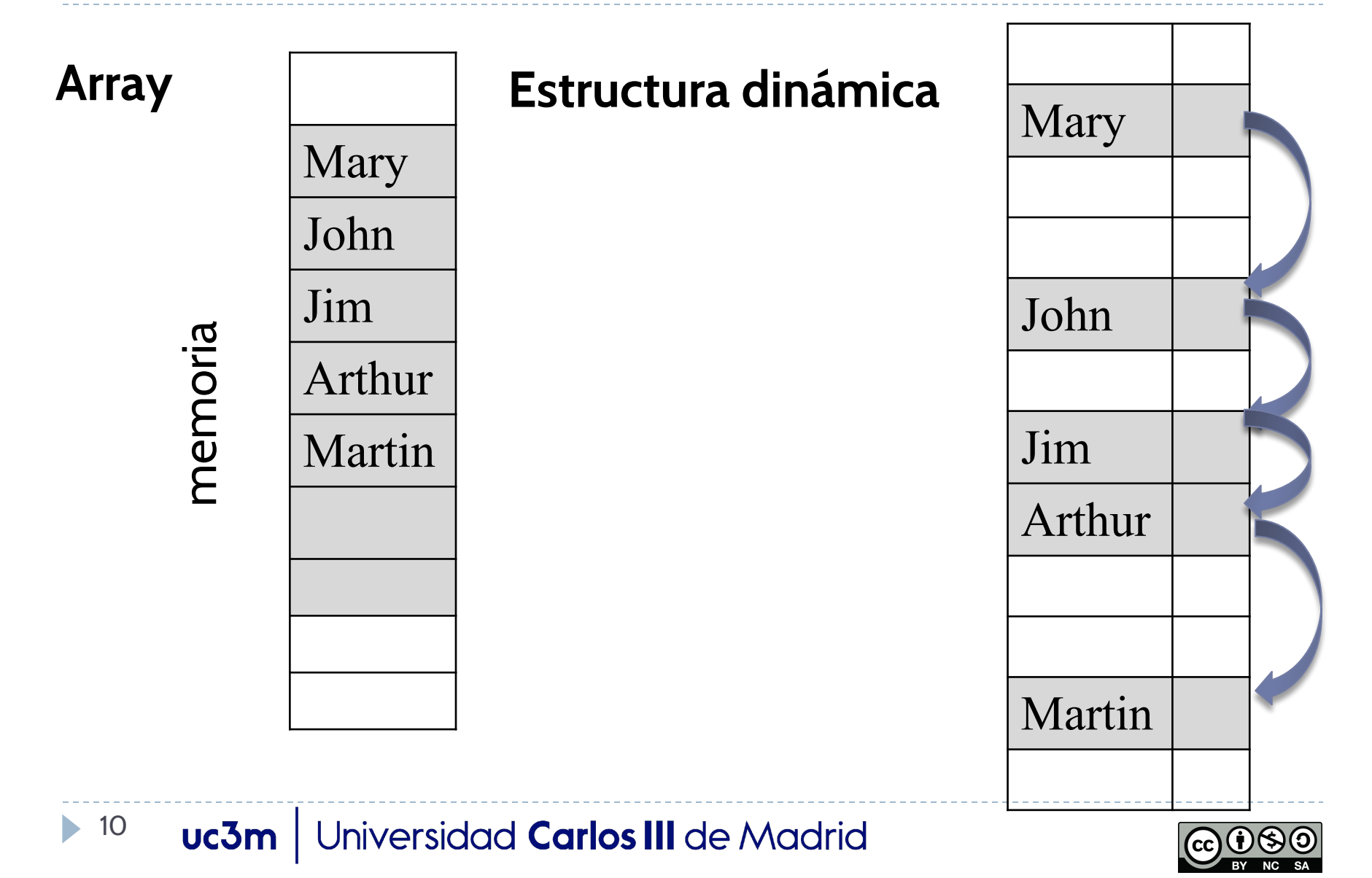

### Implementación de un TAD lineal utilizando una estructura dinámica

#### **Estructura dinámica**

Los espacios en la memoria permiten que las órdenes físicas y lógicas puedan ser diferentes

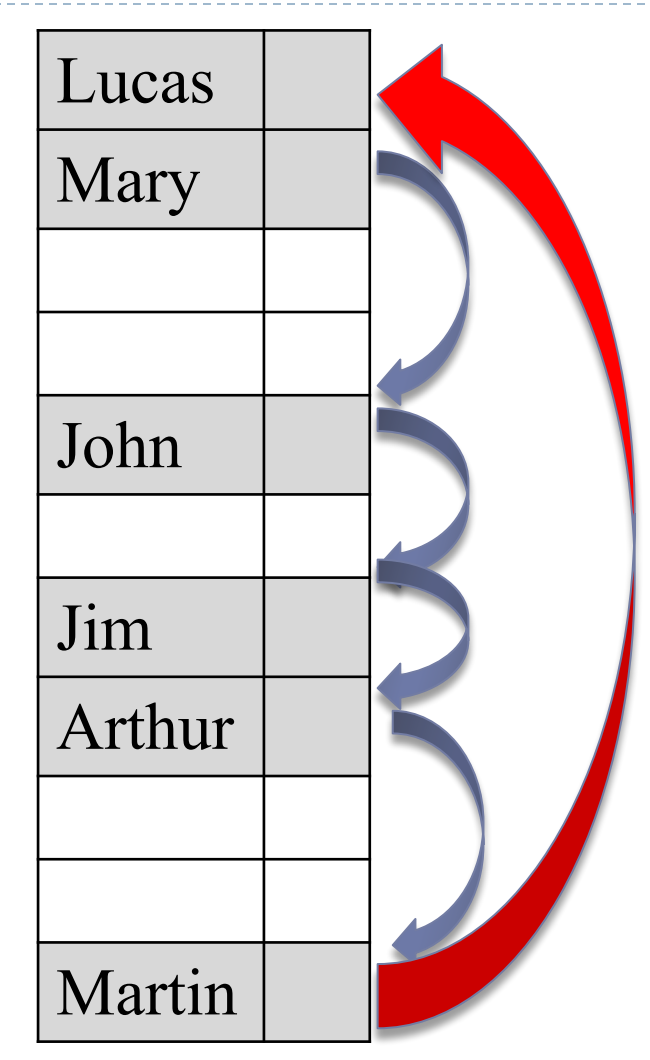

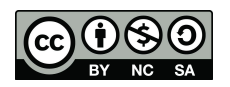

### Implementación de un TAD lineal utilizando una estructura dinámica

#### **Estructura dinámica**

Cada ubicación no solo almacena (una referencia a) un objeto, sino también la referencia (dirección) a su sucesor en la **Lista** 

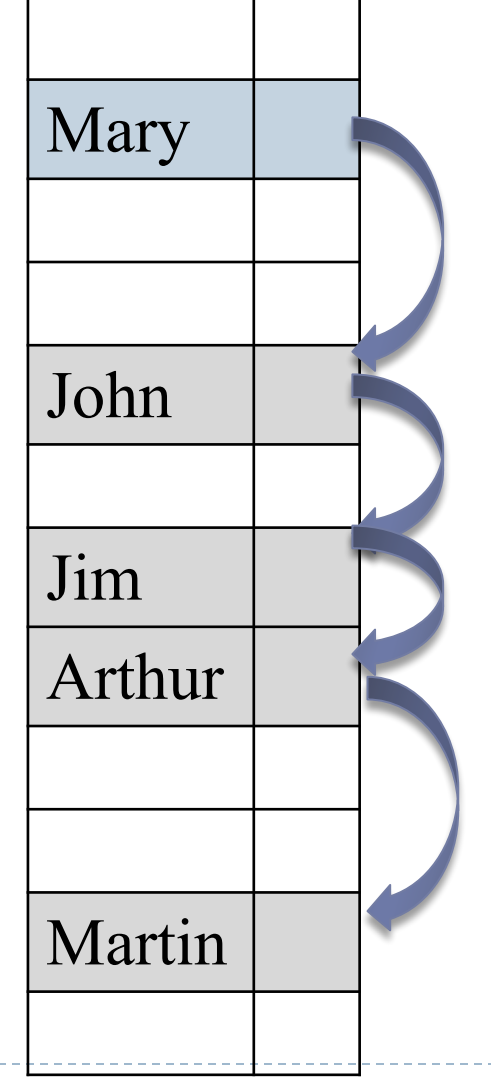

 $\blacktriangleright$  12 Universidad Carlos III de Madrid uc3m

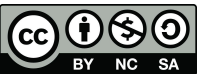

### Implementación de un TAD lineal utilizando una estructura dinámica

- ▶ Necesitamos definir una clase, **Node**, para representar cada ubicación. La clase **Node** tiene dos atributos:
	- ▶ **elem**: es la referencia a un elemento almacenado en la Lista. Es decir, almacena la dirección de memoria donde se almacena el elemento. El tipo de datos de **elem** debe ser del mismo tipo que los elementos de la Lista
	- ▶ **next**: es la referencia al nodo que almacena el siguiente elemento en la Lista. Su tipo de datos debe ser **Node**

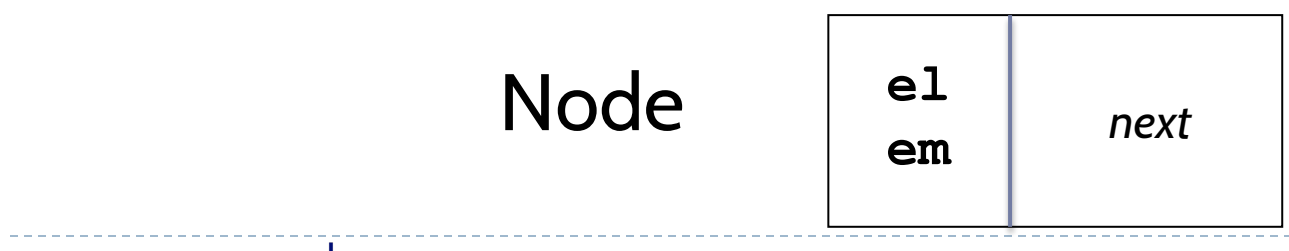

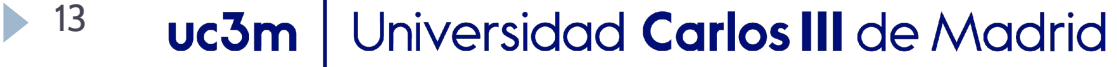

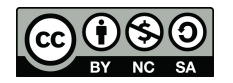

```
Class Snode (simplemente node)
```

```
public class SNode {
```

```
public String elem;
public SNode next;
```

```
public SNode(String e) {
    elem = e;
```
Permite almacenar un objeto de tipo String. Sin embargo, puede definir un node que almacene cualquier tipo de objeto.

```
Universidad Carlos III de Madrid
Ǻǽ
    uc3m
```
ł

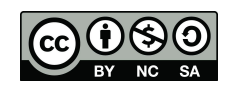

#### uc3m | Universidad Carlos III de Madrid